## **OTEL YÖNETİM SİSTEMİ DURUM TABLOSU**

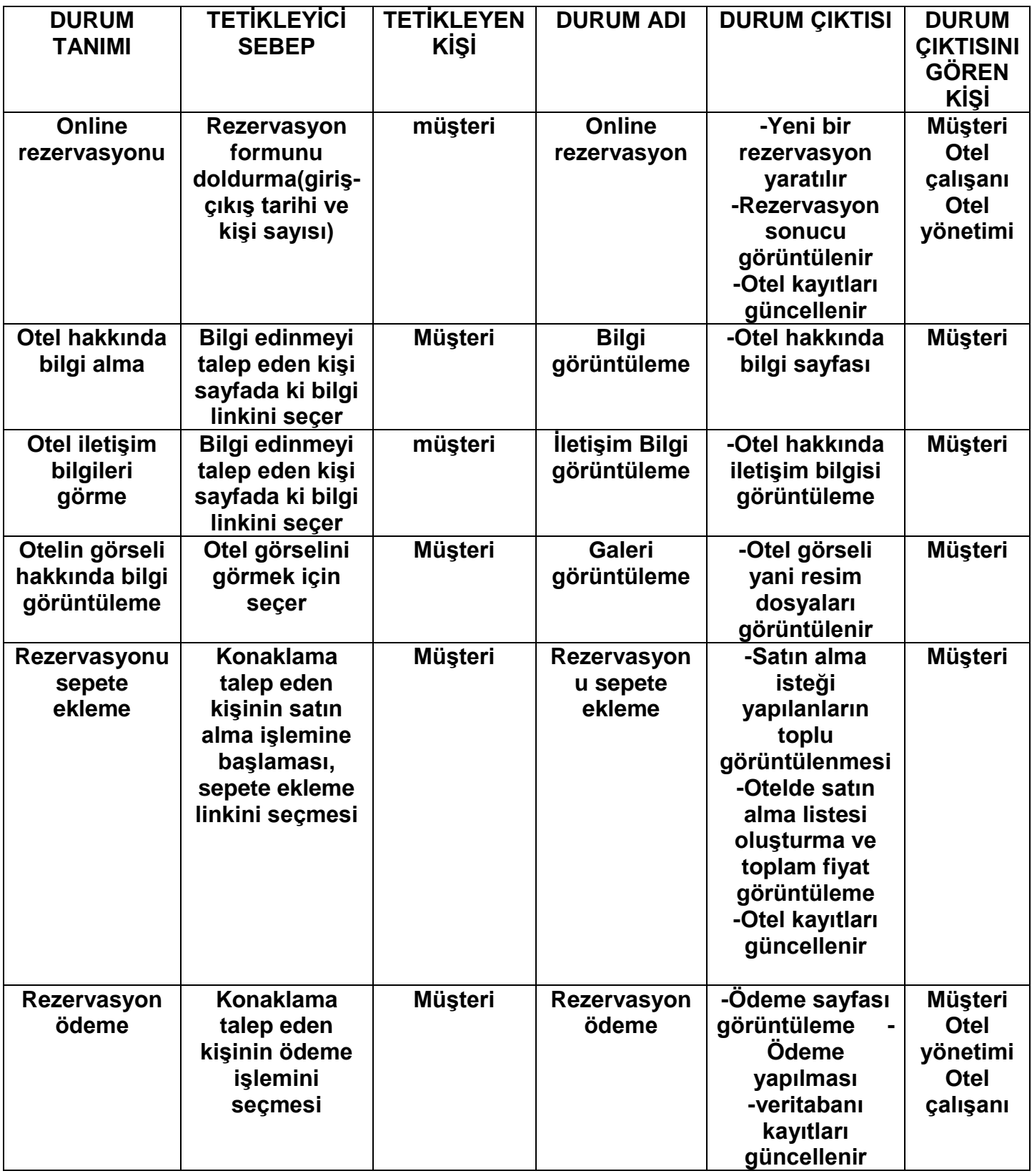

## **OTEL YÖNETİM SİSTEMİ DURUM TABLOSU**

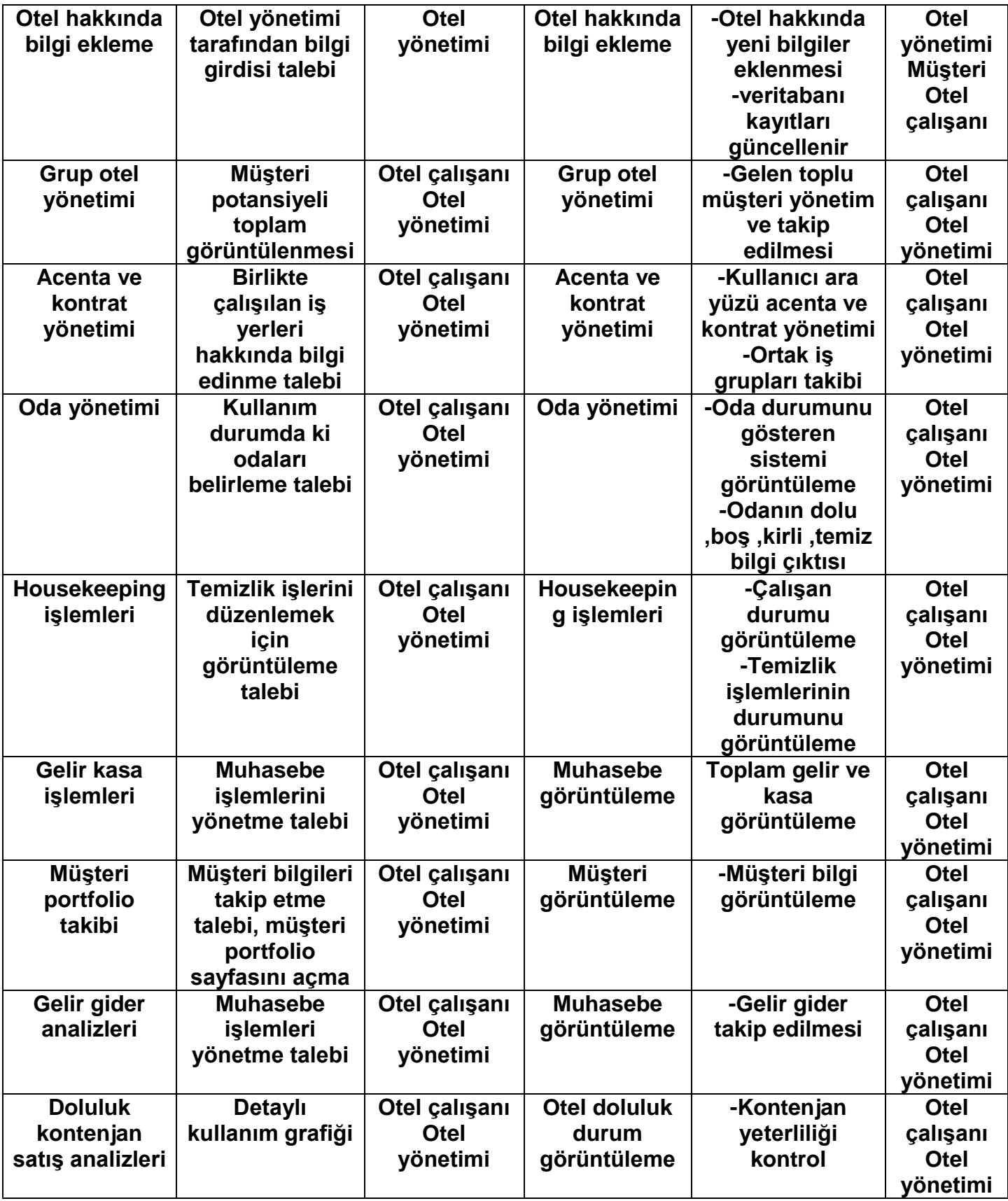

## **OTEL YÖNETİM SİSTEMİ DURUM TABLOSU**

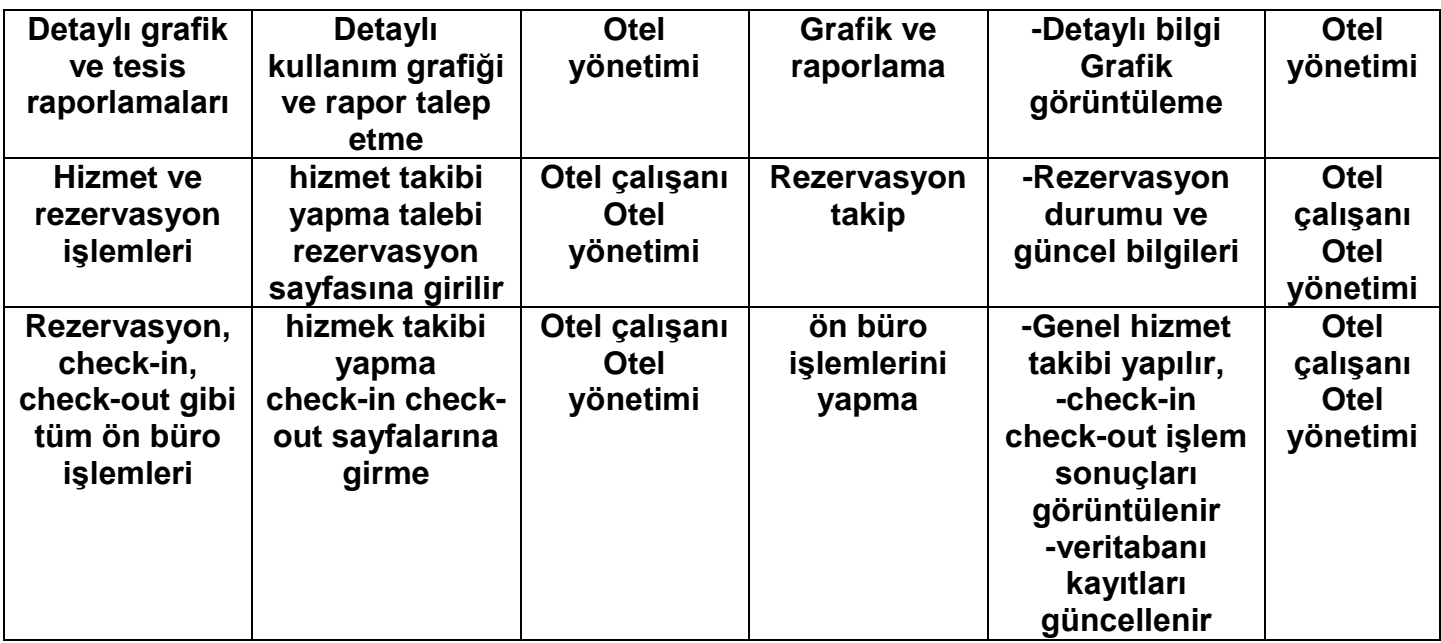